# **AK MiniLabor**

## **6. Kategorie: Rechnen & Nachschlagen**

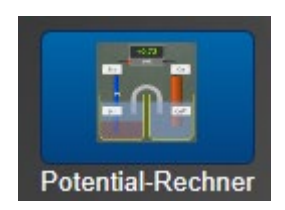

**Potenzial – Rechner**

### **Eigentlich: Potenzialdifferenz-(= Spannungs)rechner**

#### **Programmbeschreibung**

Nach der Nernst - Gleichung werden für eine galvanische Zelle die Potenziale der beiden Halbzellen berechnet und voneinander abgezogen.

#### **Bedienung:**

- 1. Vorgegebene **Redox - Paare** können jeweils mit den AK Rollen geändert werden.
- 2. Die **Konzentrationen der Ionen** in den Lösungen lassen sich in den hellen Feldern der Nernst-Gleichung per Tastatur eingeben.

Die Einzelpotenziale werden berechnet und die daraus resultierende Potenzialdifferenz auf dem Messgerät angegeben. Die Polung wird beschriftet.

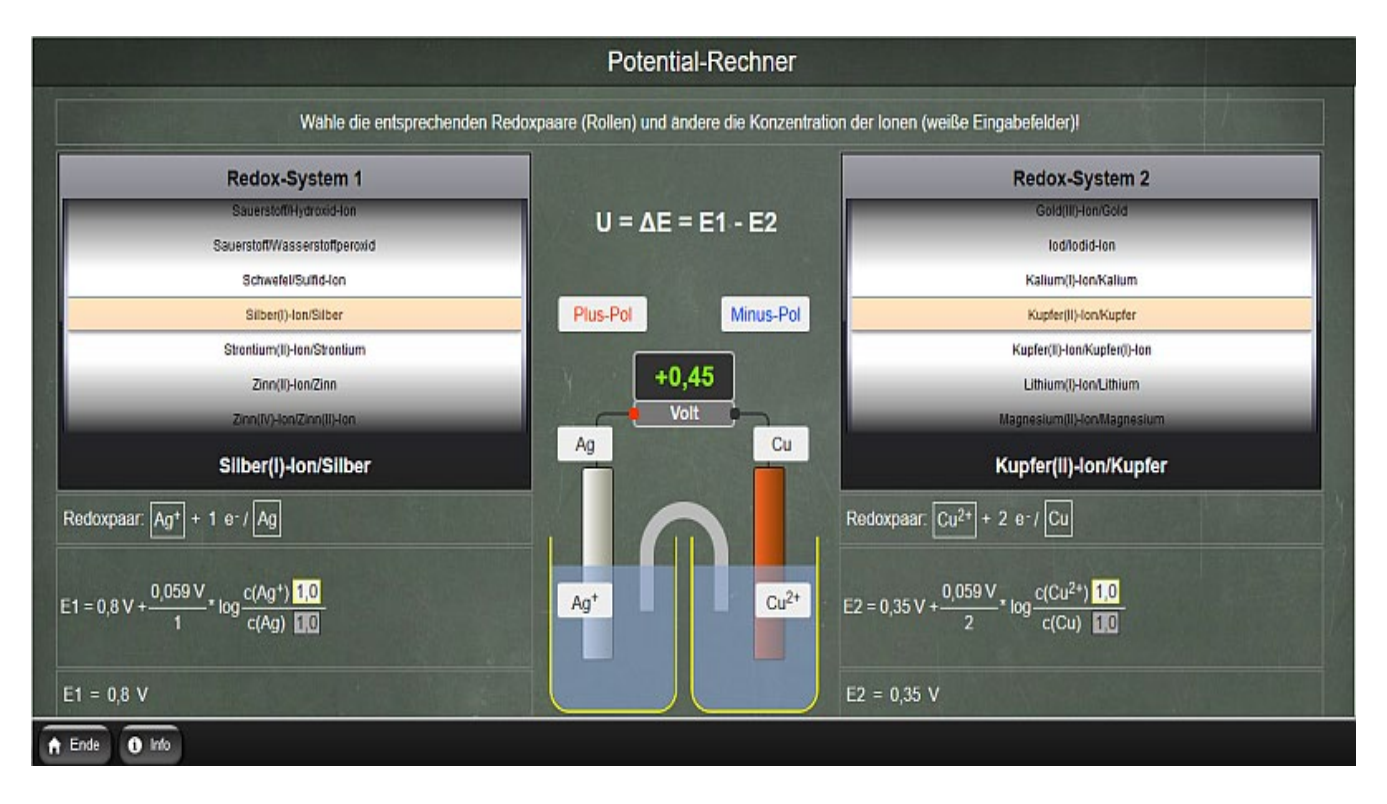